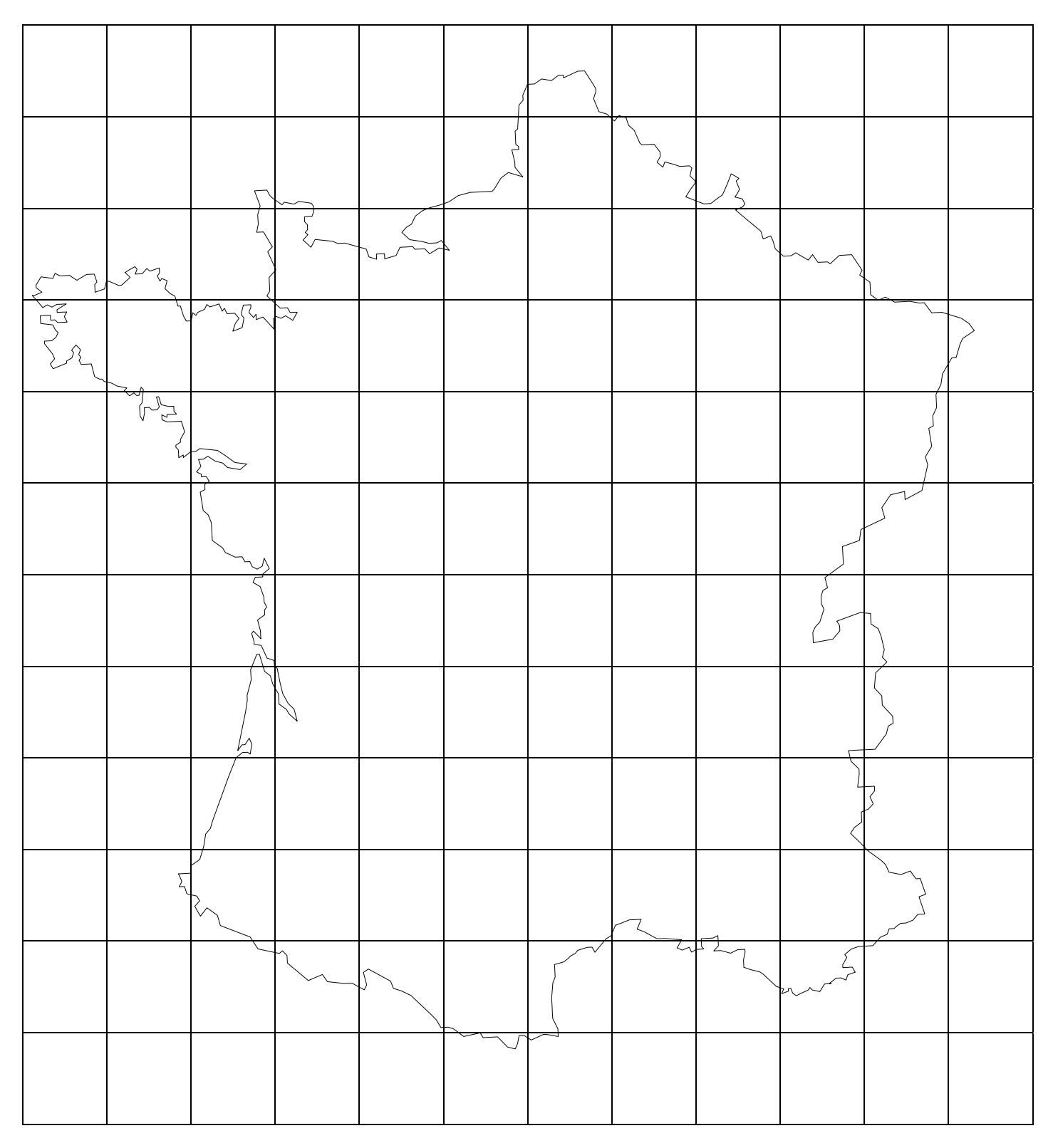

*Etape 1 :* Ecrire sur la 'feuille d'échange' un message, le plus simple et le plus court possible, permettant à votre 'groupe associé' de placer, **par rapport à CLERMONT-FERRAND**, les villes situées sur votre carte.

*PS* : Penser que votre message doit aussi être compris par un chinois, un anglais... ou autre encore.

Quand chacun des 2 groupes a terminé *l'étape 1*, le facteur (également appelé le professeur) échange les 'feuilles d'échange' entre le *groupe* et le *groupe associé*.

*Etape 2* : Placer, sur la carte de France 'vide', les villes que votre groupe associé vous demande de placer, en suivant les instructions écrites sur la feuille d'échange que vous venez de recevoir. (Si vous ne comprenez pas le message, vous pouvez poser une question sur la '*feuille d'échange'*. Le facteur se fera un plaisir de l'emmener au '*groupe associé*', qui vous répondra immédiatement).

Quand chacun des 2 groupes a terminé l'étape 2, le facteur échange la *feuille d'échange* et la carte de France que vous venez de remplir.

*Etape 3 :* Vérifier la carte remplie par le *groupe associé*, et écrire un message sur la feuille d'échange permettant au groupe associé de corriger, s'il a fait des erreurs.

## **CARTE DE FRANCE A REMPLIR A PARTIR DU MESSAGE DU GROUPE ASSOCIE**

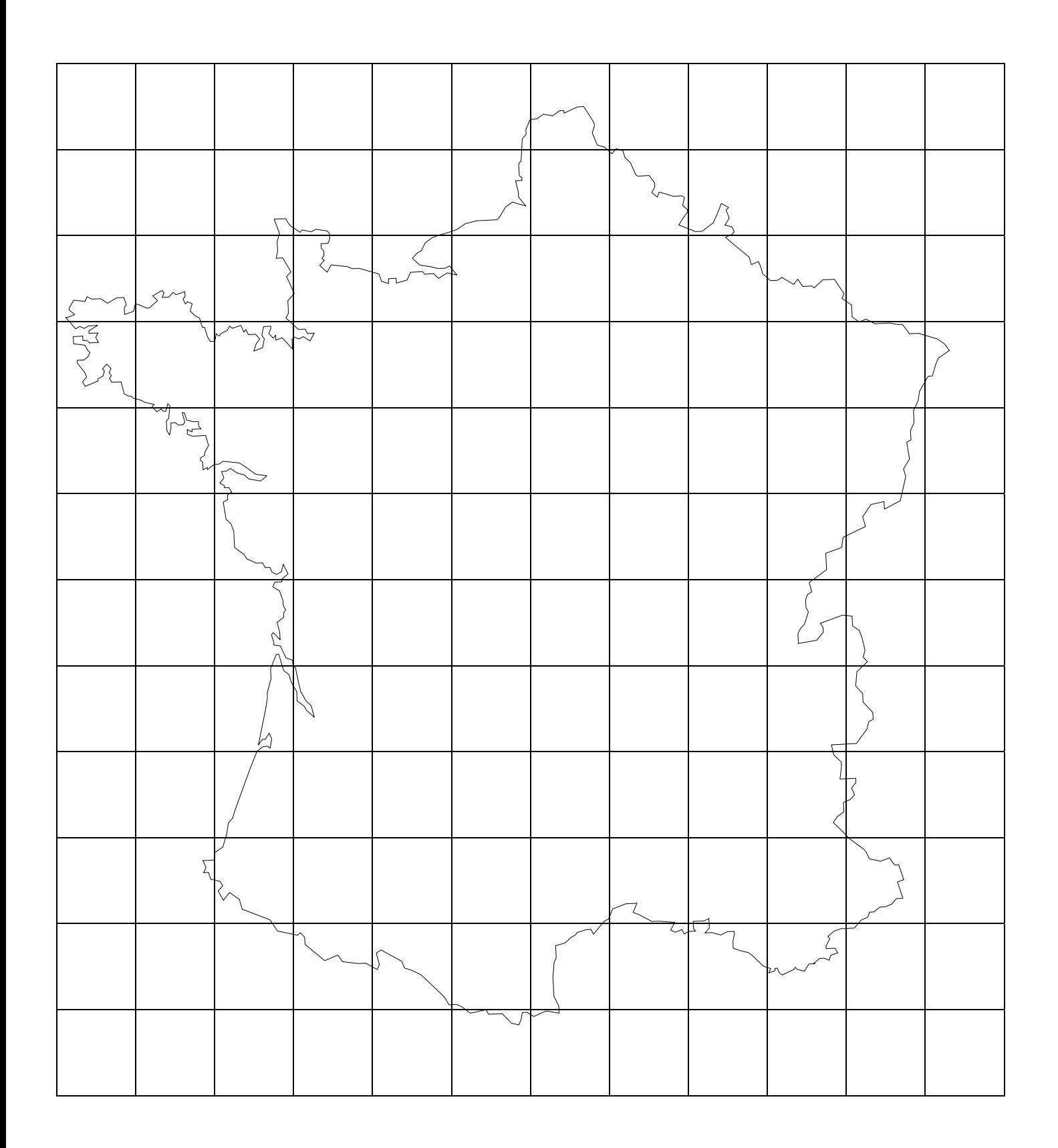

Groupe qui a émis le message: Groupe associé qui a compléter la carte:

## **FEUILLE D'ECHANGE**

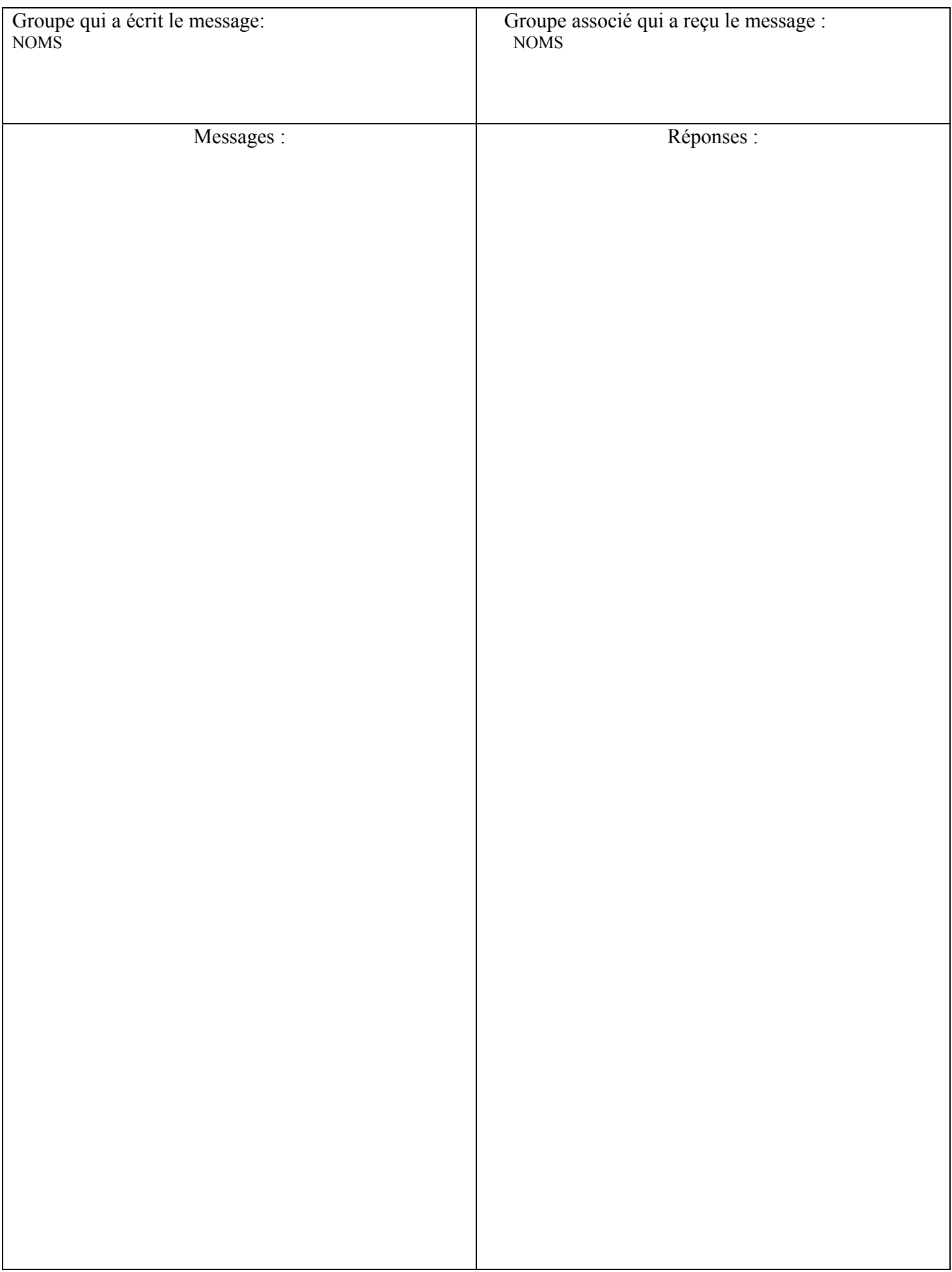

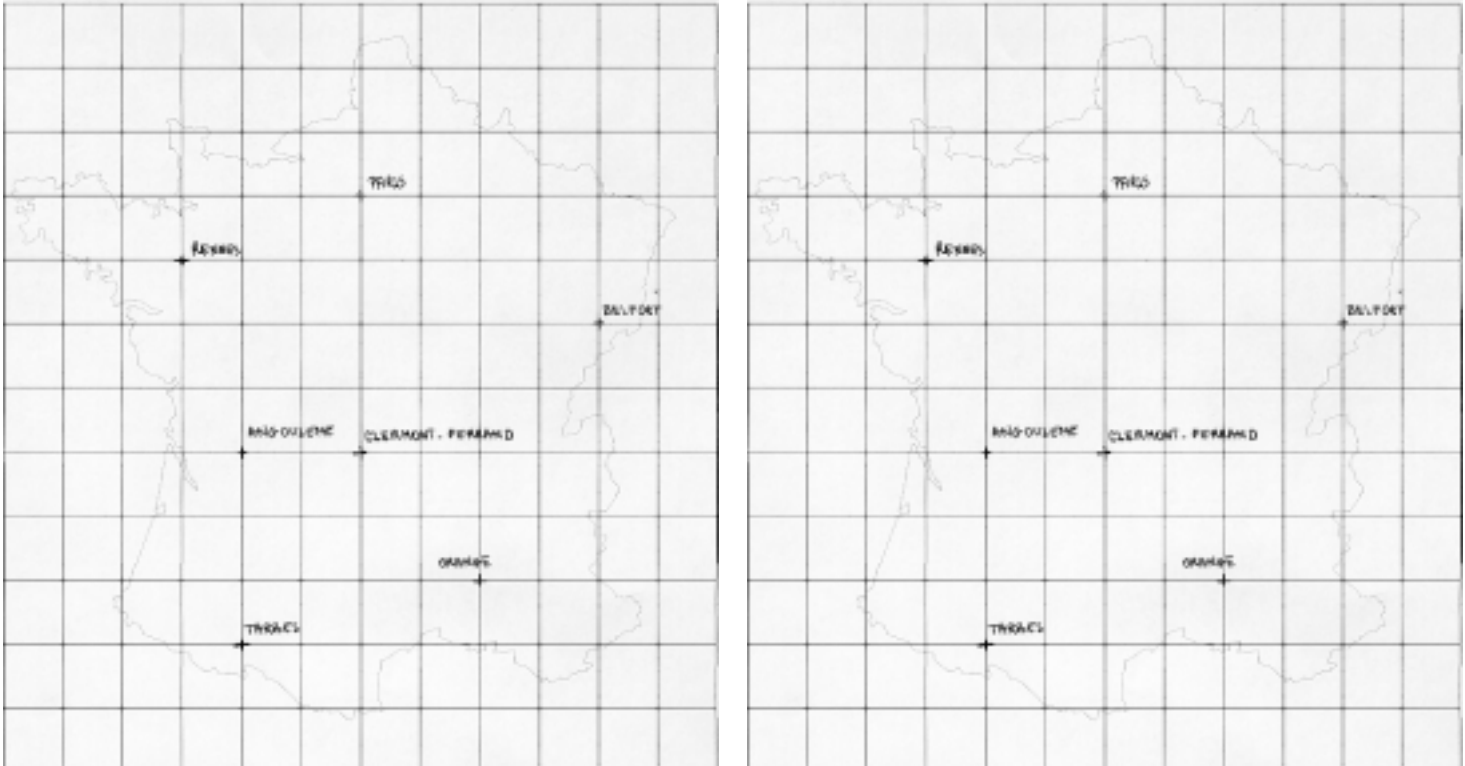

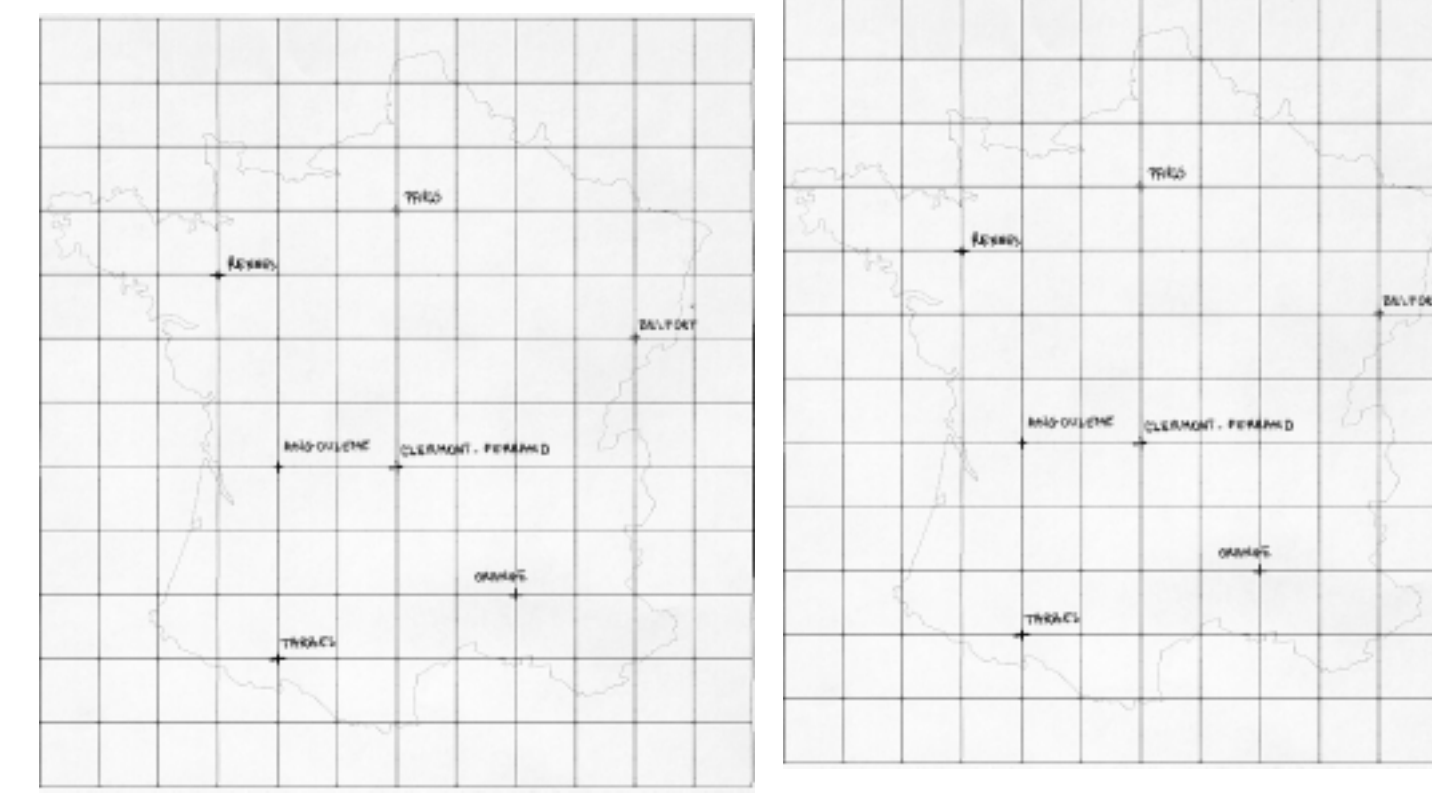

## **ACTIVITE : CARTE DE FRANCE**  *Récapitulation*

Voici les différents codes utilisés par les groupes de la classe afin de coder la position des villes par rapport à Clermont-Ferrand :

- *Utilisation des flèches* : →←↑↓ ; Exemple : Tarbes  $3\downarrow 2 \leftarrow 0$ u  $\downarrow \downarrow \leftarrow \leftarrow$ -*Utilisation de signes particuliers* 

Certains groupes ayant rapidement terminés le codage, ils ont du trouvé un code utilisant uniquement deux symboles. Il a été finalement convenu d'utiliser le **signe** + et le **signe** -, en précisant certaines règles d'utilisation.

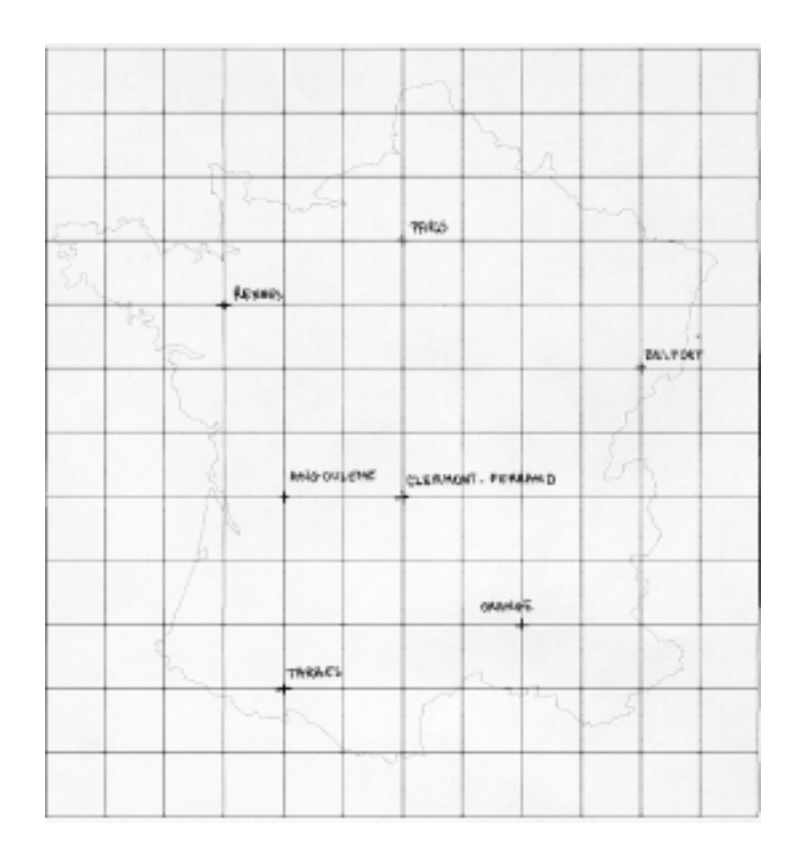